## <span id="page-0-0"></span>RESUMEN GENERAL DEL CURSO

 $i$  Qué hacen los informáticos?

#### Video 24

Facultad de Filosofía y Humanidades Universidad Nacional de San Agustín

Escuela de Literatura y Lingüística

#### 2019

 $QQQ$ 

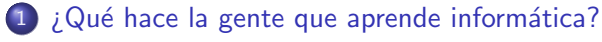

[Pensamiento computacional](#page-2-0)

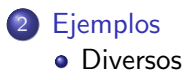

 $\Omega$ 

 $\leftarrow$ 

<span id="page-2-0"></span>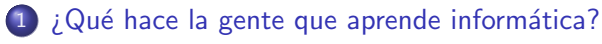

[Pensamiento computacional](#page-2-0)

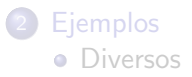

 $\Omega$ 

 $\leftarrow$ 

· Casi todo. Películas de animación, evitan que los aviones se caigan del cielo, ayudan a cirujanos.

 $\leftarrow$ 

 $\Omega$ 

- · Casi todo. Películas de animación, evitan que los aviones se caigan del cielo, ayudan a cirujanos.
- **Identificar o inventar abstracciones útiles.**

つひひ

- Casi todo. Películas de animación, evitan que los aviones se caigan del cielo, ayudan a cirujanos.
- $\bullet$  Identificar o inventar abstracciones útiles.
- A veces están a la mano, y podemos hacerlas salir. A veces las tenemos que inventar nosotros mismos.
- · Casi todo. Películas de animación, evitan que los aviones se caigan del cielo, ayudan a cirujanos.
- $\bullet$  Identificar o inventar abstracciones útiles.
- A veces están a la mano, y podemos hacerlas salir. A veces las tenemos que inventar nosotros mismos.
- Luego formulamos una solución a un problema como resultado de un experimento computacional.
- Casi todo. Películas de animación, evitan que los aviones se caigan del cielo, ayudan a cirujanos.
- $\bullet$  Identificar o inventar abstracciones útiles.
- A veces están a la mano, y podemos hacerlas salir. A veces las tenemos que inventar nosotros mismos.
- Luego formulamos una solución a un problema como resultado de un experimento computacional.
- Luego viene la parte en la que uno se enreda, pero será más fácil a medida que se avanza. Después necesitamos validar la configuración experimental, convencernos de que el código es correcto, además de ejecutar el experimento, y luego evaluar los resultados, para finalmente repetir según sea necesario. Y esa es, por supuesto, la clave.

### <span id="page-8-0"></span> $\left(1\right)$  ¿Qué hace la gente que aprende informática? [Pensamiento computacional](#page-2-0)

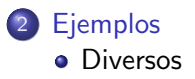

 $\rightarrow$ ÷

 $\leftarrow$ 

 $QQ$ 

### Epilepsia

Muerte súbita cardíaca

Necesidad de aprender un lenguaje de programación

Video 24, (Universidad Nacional de San Agustín RESUMEN GENERAL DEL CURSO 2000 2019 6/11

つへへ

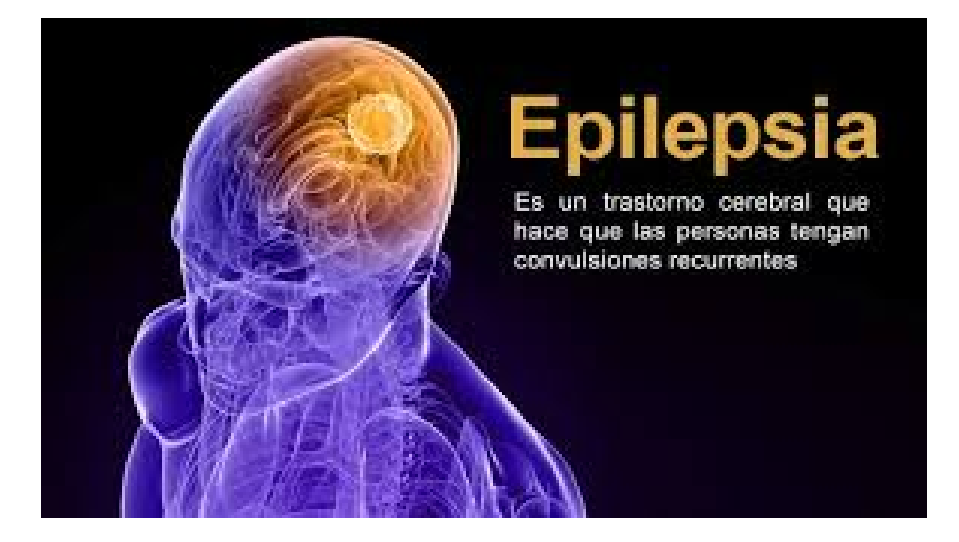

4 D F

14 B K 4 B K

 $\Omega$ 

### Muerte súbita cardíaca

cardiaca.jpg

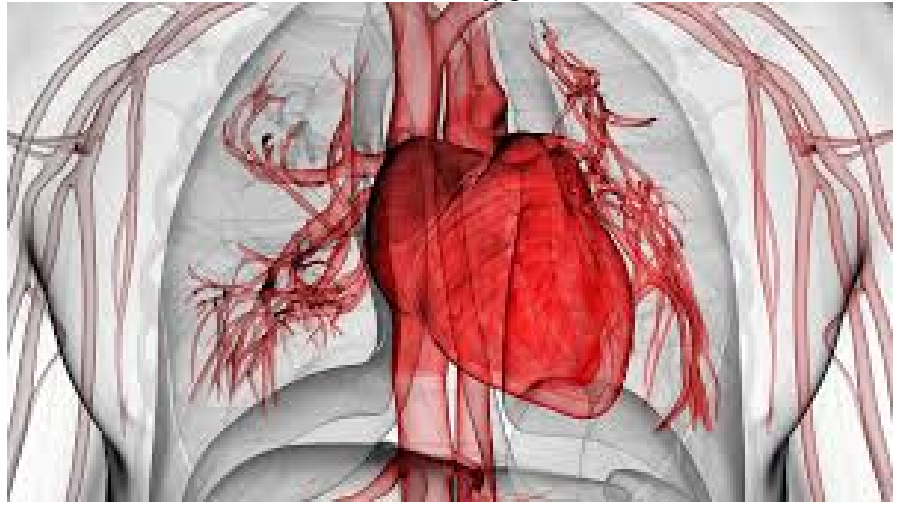

4 D F

 $299$ 

# Lenguaje de programación

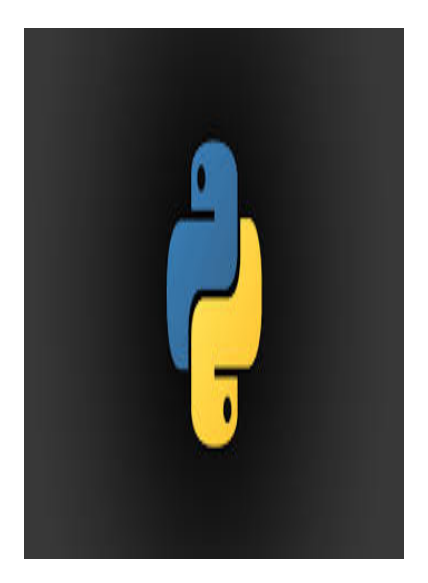

**∢ ⊡** 

 $290$ 

#### Conclusiones

メロトメ 伊 トメ 君 トメ 君 ト

- <span id="page-14-0"></span>• La labor de un informático abarca casi todos los campos.
- Su similitud con la experimentación en el método científico es indudable.
- Existen distintos ejemplos que demuestran su importancia en los avances tecnológicos para el bien de la sociedad.
- **·** Importancia
	- $\bullet$  de aprender un lenguaje de programación.
	- $\bullet$  ya sea Python,  $C++$ , Java u otro.

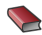

Allen B. Downey.

Think Python: How to Think Like a Computer Scientist. Green Tea Press.

Ħ rof. John Guttag.

Introduction to Computer Science and Programming